УДК 338.24.01

*© Протасов Ю. М., 2012* 

# **МОДЕЛИРОВАНИЕ ВЗАИМОСВЯЗЕЙ МАКРОЭКОНОМИЧЕСКИХ ПОКАЗАТЕЛЕЙ СРЕДСТВАМИ КОРРЕЛЯЦИОННО-РЕГРЕССИОННОГО АНАЛИЗА**

**Аннотация.** В статье приводится построение уравнения множественной регрессии, позволяющего моделировать изменение во времени макроэкономических показателей. При этом учтена особенность коррелирования временных рядов: при однонаправленности трендов возможны высокие значения коэффициента корреляции между их уровнями даже тогда, когда они независимы.

Полученное уравнение позволяет прогнозировать значения валового внутреннего продукта (ВВП). В качестве примера прогноза получены интервальные оценки ВВП Германии до 2015 г.

**Ключевые слова:** временной ряд, уравнение множественной регрессии, мультиколлинеарность, автокорреляция, корреляционная матрица, значимость коэффициентов регрессии, прогноз ВВП.

# *© Yu. Protasov, 2012*

# **MACROECONOMIC INDICATORS RELATIONSHIP MODELING BY MEANS OF CORRELATION-REGRESSION ANALYSIS**

**Abstract.** This article considers the construction of a multiple regression equation which helps modelling the time variation of macroeconomic indicators. At the same time the peculiarity of correlating time series is taken into account: the unilaterality of the trends makes possible to rich the highest possible values of the coefficient of correlation between their levels, even when they are independent.

The resulting equation makes it possible to predict the value of the gross domestic product (GDP). The forecast of the interval estimates of Germany's GDP till 2015 are taken as an example.

**Key words:** time series, equation of multiple regression, multicollinearity, autocorrelation, correlation matrix, significance of regression coefficients, forecast of GDP.

В экономических исследованиях, например, в задачах прогнозирования, приходится изучать динамику нескольких показателей одновременно. Временные ряды, уровни которых могут рассматриваться у одних рядов как результативные, а у других – как факторные, называются связанными. Для связанных рядов находят уравнение множественной регрессии, которое можно рассматривать как модель изменения уровней результативного ряда в зависимости от изменения уровней факторных рядов. Чтобы уменьшить или устранить автокорреляцию уровней, в уравнение регрессии вводится в линейной форме фактор времени t [3]. **MAKPO3KOHOMMUVECKIVX ITOKASATEJEE AN AMEGUATION AND STAND CONSISTENT (SOFTER AN AREA CORPERANY INTO A CORPERANY INTO A CORPERANY INTO A CORPERANY INTO A CORPERANY INTO A CORPERANY INTO A CORPERANY INTO A CORPERANY INTO** 

В данном исследовании приводится построение уравнения множественной регрес-

ходных данных использованы годовые макроэкономические показатели Германии, взятые из [5] и приведенные в табл.1.

### *Таблица 1*

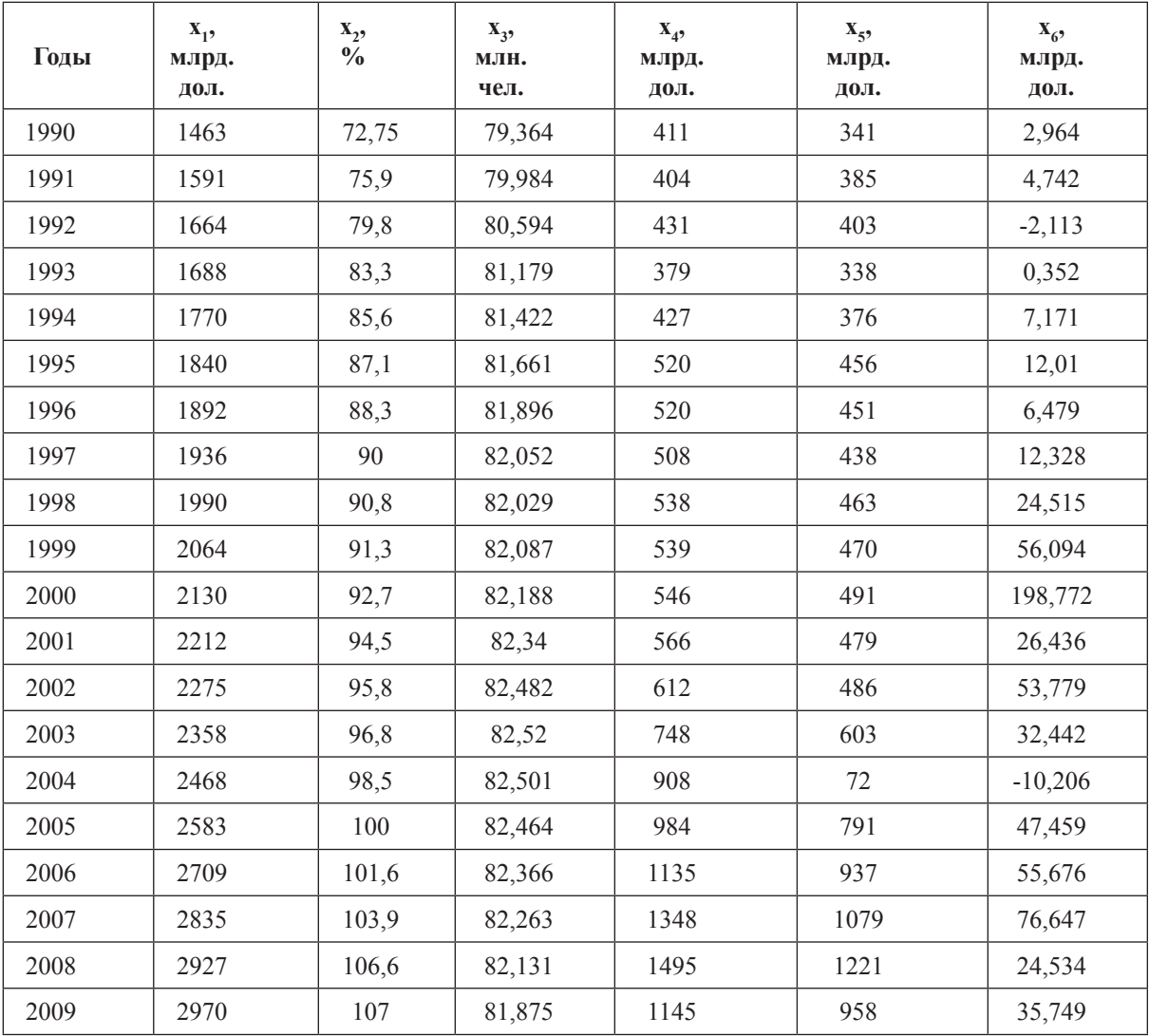

#### **Годовые макроэкономические показатели Германии**

Показатели имеют следующее содержание:  $x_1 - BB\Pi$ , млрд. долларов США;  $x_2$ индекс потребительских цен, %;  $x_3$  – численность населения, млн. человек;  $x_4$  – экспорт, млрд. долларов США;  $x_5$  – импорт, млрд. долларов США;  $x_6$  – инвестиции в основной капитал, млрд. долларов США.

Для построения уравнения множественной регрессии рассчитана и проанализирована матрица парных коэффициентов корреляции уровней факторов. Цель анализа – выяснить, что отобранные в уравнение факторы не мультиколлинеарны, то есть не находятся между собой в линейной связи. При этом учитывалось, что коррелировать уровни временных рядов можно только в случае отсутствия автокорреляция в каждом из них [3]. Поэтому сначала каждый ряд был проверен на автокорреляцию. В табл. 2 представлены результаты расчета коэффициентов автокорреляции г<sub>а</sub> для каждого временного ряда и соответствующие им критические значения для числа уровней n=20 и уровня значимости  $α=0,05$ .

Электронный журнал «Вестник Московского государственного областного университета» www.evestnik-mgou.ru / E-mail: e-mag@mgou.ru

Из табл. 2 видно, что автокорреляция наблюдается в рядах параметров х., х., х. и х., так как соответствующие коэффициенты автокорреляции превосходят по модулю их критические значения. Поэтому для исключения влияния автокорреляции рассчитывались парные коэффициенты корреляции не между уровнями, а последовательными разностями уровней каждого временного ряда [3]. Матрица парных коэффициентов корреляции представлена в табл.3.

Таблииа 2

## Расчетные значения коэффициентов автокорреляции и их критические значения для уровня значимости 0,05

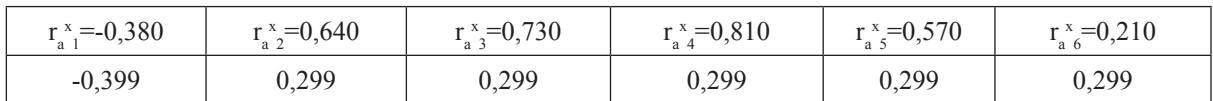

Таблица 3

#### Матрица парных коэффициентов корреляции

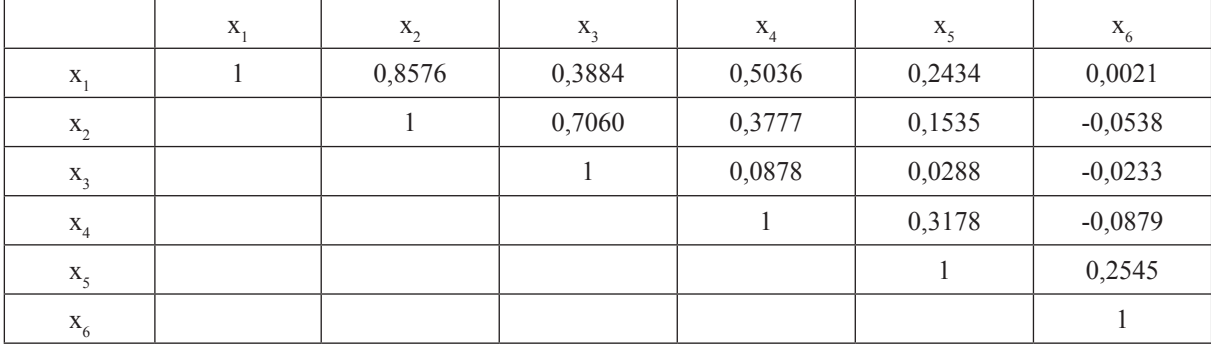

Анализ первой строки матрицы показывает, что факторы x<sub>5</sub> и x<sub>6</sub> не следует включать в модель, так как их связь с результативным показателем х, слабая. Остальные факторы, если нет мультиколлинеарности, могут быть включены в модель. В качестве критерия отсутствия мультиколлинеарности использовалось выполнение следующих неравенств [2]:

$$
\begin{cases} r_{x_i x_j} \succ r_{x_i x_j} \\ r_{x_i x_j} \succ r_{x_i x_j} \end{cases} (1)
$$

Критерию (1) удовлетворяют только факторы х, и х<sub>л</sub>, которые и были включены в уравнение множественной регрессии:

$$
\hat{x}_1 = b_0 + b_2 x_2 + b_4 x_4 + b_t t \quad (2)
$$

Для определения неизвестных коэффициентов уравнения (2) использовался режим «Регрессия» надстройки «Анализ данных» табличного редактора MS Excel:

$$
\hat{\chi}_1 = 1093,36 + 2,70x_2 + 0,36x_4 + 54,08t
$$

Проверка значимости коэффициентов регрессии с помощью t - критерия Стьюдента показала несущественность коэффициента b, поэтому фактор x, был исключен из уравнения как неинформативный.

 $\circledR$  2012/2/Экономика

После пересчета коэффициентов получено уравнение:

$$
\hat{\chi}_1 = 1297,36 + 0,36\chi_4 + 58,67t \quad (3)
$$

Все коэффициенты этого уравнения статистически значимы, а значение множественного коэффициента детерминации  $R^2=0.995$  показывает, что 99.5% общей вариации результативного признака объясняется вариацией факторных признаков, что подтверждает правильность их включения в построенную модель.

Достаточно высокую адекватность построенного уравнения подтверждает и показатель средней ошибки аппроксимации  $\bar{\varepsilon} = 1.04\%$ . Данный показатель рассчитывался по формуле [4]:

$$
\overline{\varepsilon} = \frac{1}{n} \sum_{i=1}^{n} \left| \frac{x_{1i} - \hat{x}_{1i}}{x_{1i}} \right| \cdot 100\%,
$$

где  $\hat{\chi}_1$  – рассчитанные по уравнению (3) значения результативного признака.

После проверки надежности уравнения (3) с его помощью получены интервальные оценки среднего значения результативного показателя до 2015 года с доверительной вероятностью  $\gamma=0.95$ . Результаты расчетов представлены на рис. 1, где квадратами без доверительных интервалов изображены фактические значения ВВП, с доверительными интервалами - прогнозируемые значения.

Как видно из рис. 1, полученные оценки не противоречат прогнозам, приведенным в работе [1].

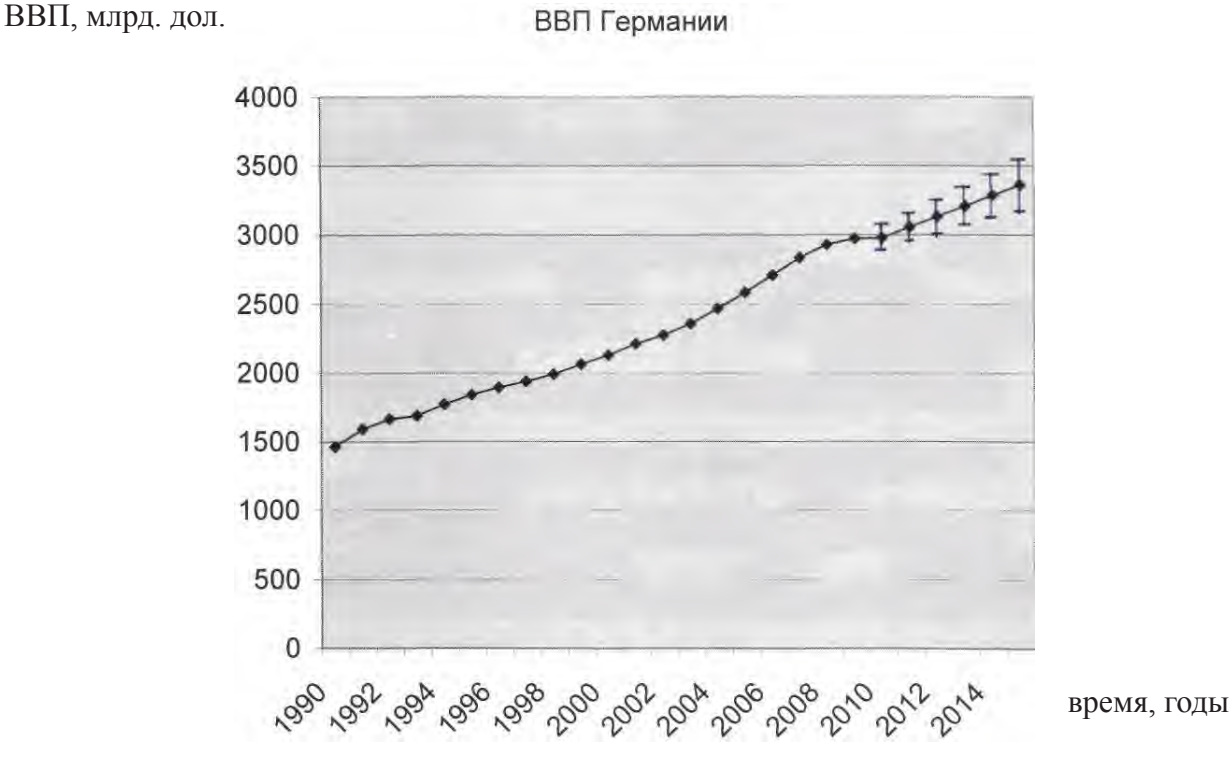

Рис. 1. Динамика ВВП Германии

### ЛИТЕРАТУРА:

*1. Гусев А.Н*. Долгосрочное прогнозирование параметров экономик России и Германии // Вестник Московского областного государственного университета. – Серия «Экономика». – 2011.  $\mathbb{N}$ <sup>0</sup> 1. – С. 5–10.

*2. Ефимова М.Р., Ганченко О.И., Петрова Е.В*. Практикум по общей теории статистики: Учеб. пособие. – М.: Финансы и статистика, 2004. – 336 с.

*3. Теория* статистики: Учебник / Под ред. проф. Л.Г. Громыко. – М.: ИНФРА-М, 2006. – 476 с.

*4. Эконометрика:* Учебник / Под ред. И И. Елисеевой. – М.: Финансы и статистика, 2002. – 344 с.

*5. UNECE* Statistical Database. http://w3.unece.org/pxweb (дата обращения 12.03.12).

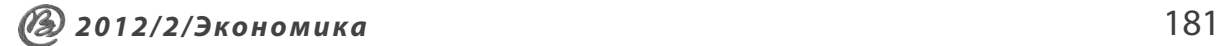